Napisz program do zarządzania Biblioteką.

Uwaga: aplikacja może z pozoru wyglądać na trudną, ale gotowe implementacje niektórych metod były na ćwiczeniach.

- 1. Stwórz klasę Autor z polami imie i nazwisko (mod. protected). Dodaj w klasie konstruktor domyślny i parametryczny (kolejność parametrów: imie, nazwisko).
- 2. Stwórz abstrakcyjną klasę Pozycja. Dodaj w niej pola tytuł (string), id (int), wydawnictwo (string), rokWydania (int) - wszystkie pola z mod. protected.
- 3. W klasie Pozycja dodaj konstruktor domyślny i parametryczny (kolejność parametrów tytul, id, wydawnictwo, rokWydania).
- 4. Stwórz klasę Ksiazka dziedziczącą z klasy Pozycja. Dodaj w niej prywatne pole liczbaStron (int). Następnie dodaj pole autor typu Autor (przechowujące obiekty z klasy Autor). Dodaj konstruktor domyślny i parametryczny (kolejność parametrow: imie(Autor), nazwisko(Autor), tytul, id, wydawnictwo, rokWydania, liczba stron). Następnie przesłoń metodę ToString(), która zwróci wszystkie informacje o książce (dowolnie czy w jednym wierszu, czy w kilku).
- 5. Stwórz klasę Czasopismo dziedziczącą z klasy Pozycja. Dodaj w niej prywatne pole numer (int). Stwórz konstruktor domyślny i parametryczny (kolejność parametrow: tytul, id, wydawnictwo, rokWydania, numer). Przesłoń metodę ToString(), tak aby zwracała wszystkie informacje o czasopiśmie.
- 6. Stwórz klasę Katalog. Stwórz pole listaPozycji typu List<Pozycja> przechowujący pozycje z katalogu.
- 7. Stwórz w klasie Katalog konstruktor domyślny.
- 8. Następnie w klasie Katalog dodaj metodę DodajPozycje(pozycja), która będzie dodawać na listę książkę lub czasopismo. Następnie przeciąż metodę DodajPozycja następująco:

- jeśli parametry są następujące (string imie, string nazwisko, string tytul, int id, string wydawnictwo, int rokWydania, int liczbaStron), to dodawana do katalogu jest książka o odpowiednich parametrach.

- jeśli parametry są następujące (string tytuł, string wydawnictwo, int rokWydania, int id, int numer), to dodawane jest czasopismo z odpowiednimi parametrami.

- 9. Stwórz Interfejs IZarzadzanieKatalogiem. Dodaj w niej deklarację metod typu string: WyszukajPoTytule(string), WyszukajPoId(int),
- 10. Podepnij interfejs IZarzadzanieKatalogiem do klasy Katalog. Dodaj implementację metod. Wyszukiwanie po tytule ma wyszukać wszystkie pozycje w katalogu o podanym tytule, następnie ich opis (poprzez metodę ToString() ma być zwrócony jako string) – uwzględnij, że może być więcej niż jedna pozycja o tym samym tytule. Wyszukiwanie po id zwraca pierwszą pozycje o podanym id.
- 11. W klasie Katalog dodaj publiczną metodę Test typu void. Implementacja ma być nastepująca:

```
DodajPozycje("Gazeta Olsztyńska", "Edytor", 1992, 7, 200); 
DodajPozycje("Gazeta Wyborcza", "Agora", 2010, 2, 123); 
DodajPozycje("Henryk", "Sienkiewicz", "Krzyżacy", 23, "Znak", 2010, 220); 
DodajPozycje("Henryk", "Sienkiewicz", "Krzyżacy", 24, "Znak", 2011, 220); 
   12. Stwórz aplikację WPF do obsługi katalogu. W klasie MainWindows stwórz prywatne
```

```
pole 
private Katalog biblioteka = new Katalog();
```
W konstruktorze MainWindows dla pola biblioteka wywołaj metodę Test().

Przykładowe screeny:

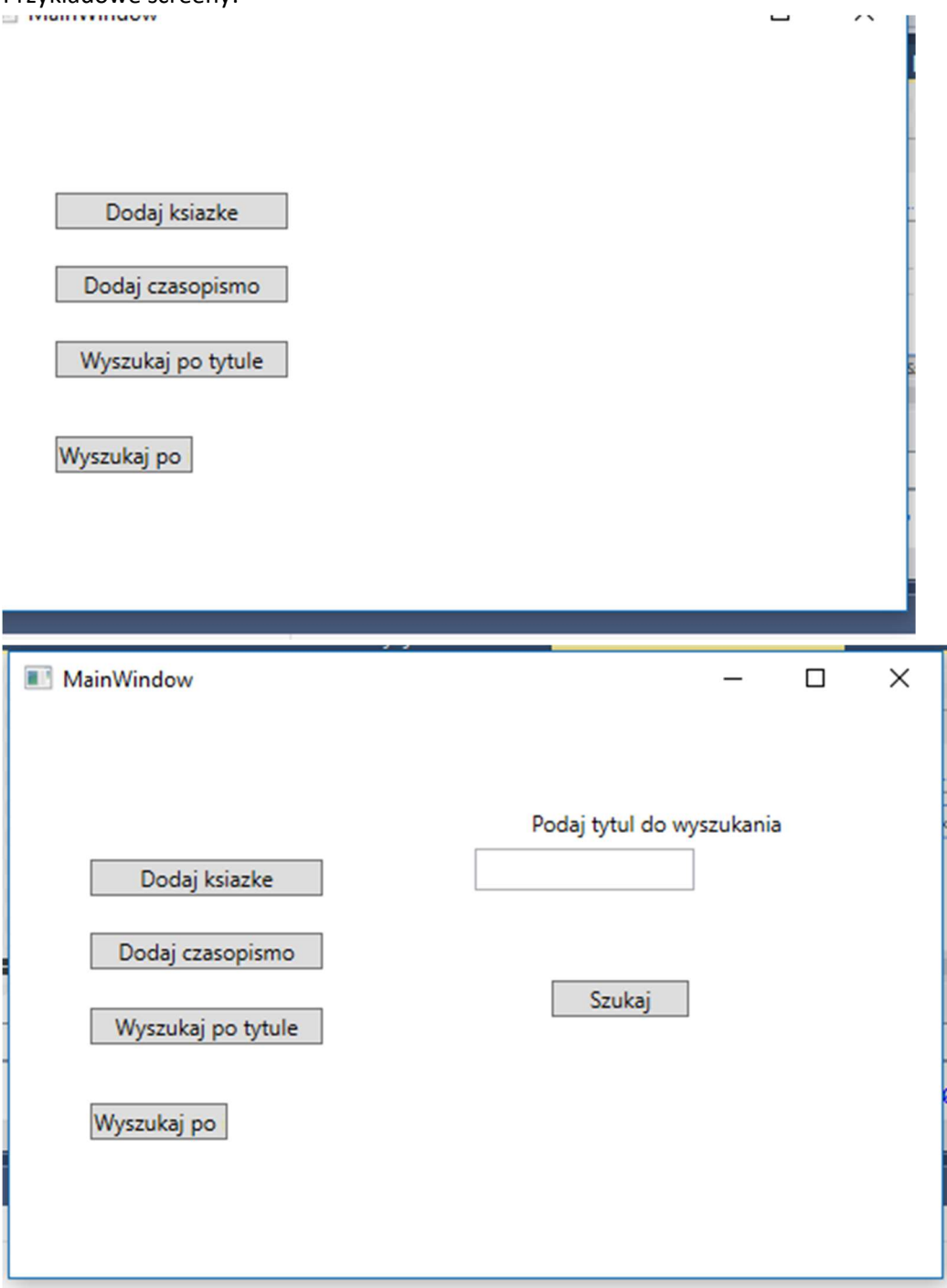

Punktacja:

Zrobienie punktów 1-3 – dwa punkty. Zrobienie punktów 4-5 – dwa punkty. Zrobienie punktów 6-7 – jeden punkt. Zrobienie punktu 8 – jeden punkt. Zrobienie punktów 9-11 – dwa punkty. Zrobienie punktu 12 – dwa punkty.